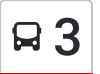

# $\mathsf{B}3$  Spitalul Județean  $\leq$  Chiciu  $\qquad \qquad$ [Descarc](https://moovitapp.com/index/api/onelink/3986059930?pid=Web_SEO_Lines-PDF&c=Footer_Button&is_retargeting=true&af_inactivity_window=30&af_click_lookback=7d&af_reengagement_window=7d&GACP=v%3D2%26tid%3DG-27FWN98RX2%26cid%3DGACP_PARAM_CLIENT_ID%26en%3Dinstall%26ep.category%3Doffline%26ep.additional_data%3DGACP_PARAM_USER_AGENT%26ep.page_language%3Dro%26ep.property%3DSEO%26ep.seo_type%3DLines%26ep.country_name%3DRom%25C3%25A2nia%26ep.metro_name%3DBucure%25C8%2599ti&af_sub4=SEO_other&af_sub8=%2Findex%2Fro%2Fline-pdf-Bucure%25C8%2599ti-2960-3761898-190352223&af_sub9=View&af_sub1=2960&af_sub7=2960&deep_link_sub1=2960&deep_link_value=moovit%3A%2F%2Fline%3Fpartner_id%3Dseo%26lgi%3D190352223%26add_fav%3D1&af_dp=moovit%3A%2F%2Fline%3Fpartner_id%3Dseo%26lgi%3D190352223%26add_fav%3D1&af_ad=SEO_other_3_Spitalul%20Jude%C8%9Bean%20%E2%87%86%20Chiciu_Bucure%C8%99ti_View&deep_link_sub2=SEO_other_3_Spitalul%20Jude%C8%9Bean%20%E2%87%86%20Chiciu_Bucure%C8%99ti_View)ă Aplicația

Linia 3autobuz (Spitalul Județean ≒ Chiciu) are 2 rute. Pentru zilele din săptămână. orele de funcționare sunt: (1) Chiciu→Spitalul Județean: 06:30 - 20:00(2) Spitalul Județean→Chiciu: 06:00 - 19:30 Folosește Aplicația Moovit pentru a găsi cea mai apropiată 3 autobuz stație din împrejurimi și a afla când 3 autobuz sosește.

#### **Direcții: Chiciu→Spitalul Județean**

4 stații VEZI [ORAR](https://moovitapp.com/bucure%C8%99ti-2960/lines/3/190352223/7659017/ro?ref=2&poiType=line&customerId=4908&af_sub8=%2Findex%2Fro%2Fline-pdf-Bucure%25C8%2599ti-2960-3761898-190352223&utm_source=line_pdf&utm_medium=organic&utm_term=Spitalul%20Jude%C8%9Bean%20%E2%87%86%20Chiciu)

Chiciu

Stația De Captare

Complex Podul 4

Spitalul Județean

#### **Orar 3 autobuz**

Chiciu→Spitalul Județean Orar rută:

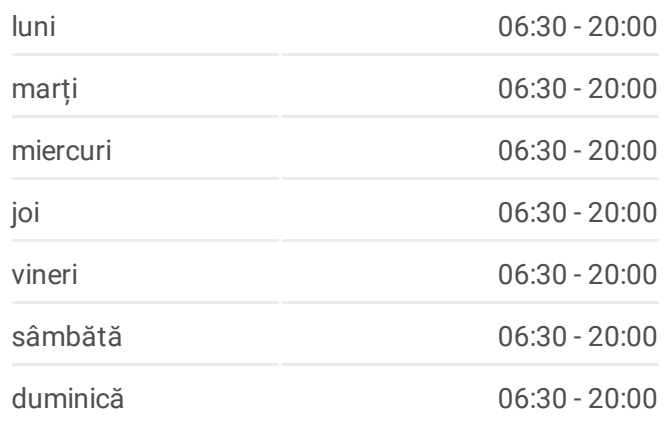

### **Info 3 autobuz Direcții:** Chiciu→Spitalul Județean **Opriri:** 4 **Durata călătoriei:** 11 min **Sumar linie:**

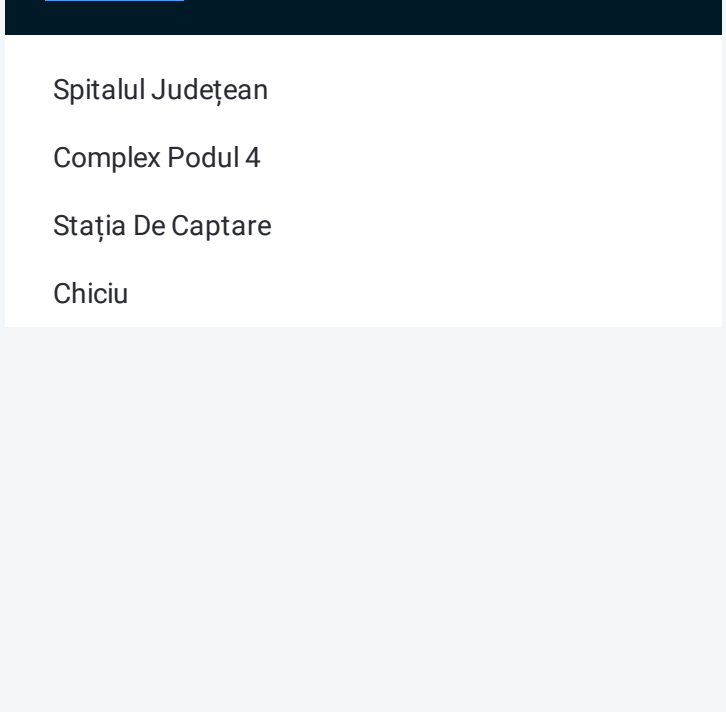

## **Direcții: Spitalul Județean→Chiciu**

4 stații VEZI [ORAR](https://moovitapp.com/bucure%C8%99ti-2960/lines/3/190352223/7659016/ro?ref=2&poiType=line&customerId=4908&af_sub8=%2Findex%2Fro%2Fline-pdf-Bucure%25C8%2599ti-2960-3761898-190352223&utm_source=line_pdf&utm_medium=organic&utm_term=Spitalul%20Jude%C8%9Bean%20%E2%87%86%20Chiciu)

Spitalul Județean

Complex Podul 4

Stația De Captare

Chiciu

#### **Orar 3 autobuz**

Spitalul Județean→Chiciu Orar rută:

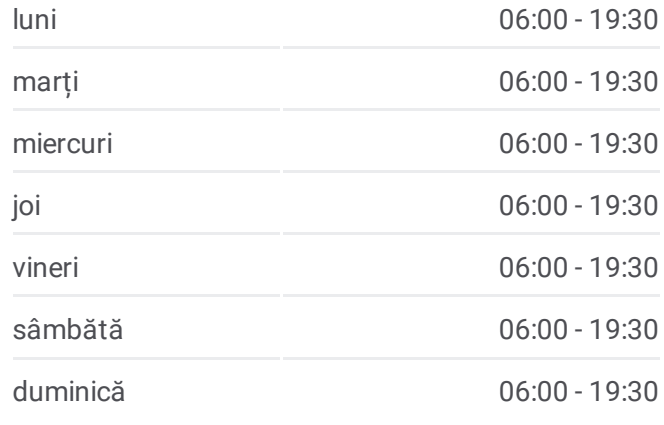

**Info 3 autobuz**

**Direcții:** Spitalul Județean→Chiciu **Opriri:** 4 **Durata călătoriei:** 11 min **Sumar linie:**

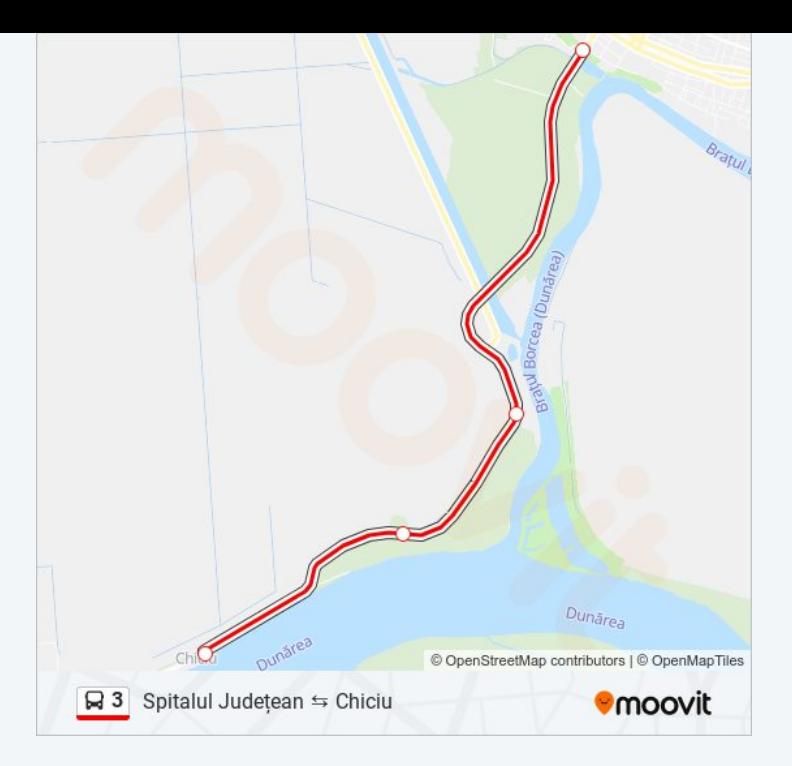

Orare și hărți cu rutele într-un PDF offline pe moovitapp.com pentru 3 autobuz. Folosește <u>[Moovit](https://moovitapp.com/bucure%C8%99ti-2960/lines/3/190352223/7659017/ro?ref=2&poiType=line&customerId=4908&af_sub8=%2Findex%2Fro%2Fline-pdf-Bucure%25C8%2599ti-2960-3761898-190352223&utm_source=line_pdf&utm_medium=organic&utm_term=Spitalul%20Jude%C8%9Bean%20%E2%87%86%20Chiciu) App</u> pentru a vedea orarul live al autobuzelor, metroului ori tramvaiului și direcții pas cu pas pentru toate mijloacele de transport din București.

[Despre](https://moovit.com/about-us/?utm_source=line_pdf&utm_medium=organic&utm_term=Spitalul%20Jude%C8%9Bean%20%E2%87%86%20Chiciu) Moovit · Soluții [MaaS](https://moovit.com/maas-solutions/?utm_source=line_pdf&utm_medium=organic&utm_term=Spitalul%20Jude%C8%9Bean%20%E2%87%86%20Chiciu) · Vezi țările [suportate](https://moovitapp.com/index/ro/transport_public-countries?utm_source=line_pdf&utm_medium=organic&utm_term=Spitalul%20Jude%C8%9Bean%20%E2%87%86%20Chiciu) · [Comunitatea](https://editor.moovitapp.com/web/community?campaign=line_pdf&utm_source=line_pdf&utm_medium=organic&utm_term=Spitalul%20Jude%C8%9Bean%20%E2%87%86%20Chiciu&lang=ro) Moovit

© 2024 Moovit - Toate drepturile rezervate

**Verifică orele de sosire live**

Web App **Constant of Person Constant Of Papp** Scone Play